## **Postfix**

```
apt install postfix -y
Internetmail with Smart Host
FQDN meinekleinefarm.net
Relayhost external-relay.de
cp /etc/postfix/main.cf /etc/postfix/main.cf.BAK
nano /etc/postfix/main.cf
smtpd tls cert file=/etc/letsencrypt/live/meinekleinefarm.net/fullchain.pem
smtpd tls key file=/etc/letsencrypt/live/meinekleinefarm.net/privkey.pem
myhostname = mail.meinekleinefarm.net
# mydestination = debian.meinekleinefarm.net, localhost.meinekleinefarm.net,
localhost
# Handing off local delivery to Dovecot's LMTP
virtual\ tranport = lmtp:unix:private/dovecot-lmtp# Enabling SMTP for authenticated users, and handing off authentication to
Dovecot
smtpd sasl type = dovecot
smtpd sasl path = private/authsmtpd_sasl_auth_enable = yes
smtpd_tls_auth_only = yes
# Virtual domains, users, and aliases
virtual mailbox domains = /etc/postfix/virtual mailbox domains
# virtual_mailbox_maps = /etc/postfix/virtual_mailbox_maps
# virtual_alias_maps = hash:/etc/postfix/virtual_alias_maps
# virtual_alias_maps = regexp:/etc/postfix/virtual_alias_global
# relay_recipient_maps = hash:/etc/postfix/relay_recipients
nano /etc/postfix/virtual_mailbox_domains
postmap /etc/postfix/virtual_mailbox_domains
cp /etc/postfix/master.cf /etc/postfix/master.cf.BAK
nano /etc/postfix/master.cf
Uncomment Line 17 ''submission''
systemctl restart postfix
```
From: <https://dokuwiki.meinekleinefarm.net/>- **Meine kleine Dokumentation**

Permanent link: **<https://dokuwiki.meinekleinefarm.net/doku.php?id=postfix&rev=1478291545>**

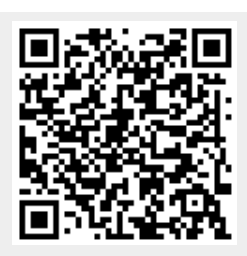

Last update: **2016/11/04 20:32**